# **Fiche 1 : Opérations et calculs astucieux**

# **I. Nombres décimaux**

### **1. Numération de position**

Pour écrire un nombre, il faut regrouper les chiffres 3 par 3 en allant : ƒ de la droite vers la gauche pour les chiffres avant la virgule. ƒ de la gauche vers la droite pour les chiffres après la virgule.

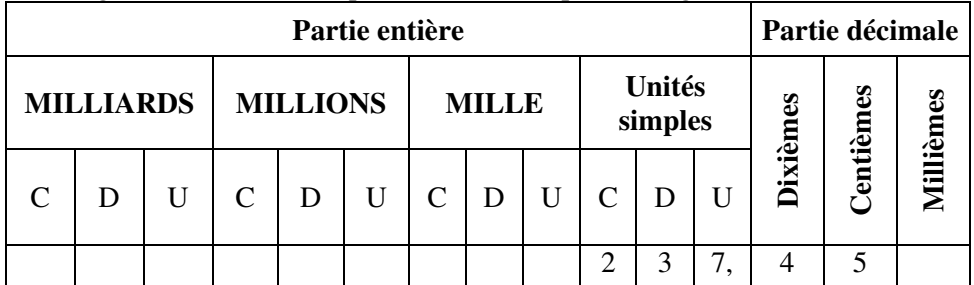

**Exemple 1 :** 237,45 est un nombre décimal.

2 est le chiffre des centaines, 3 est celui des dizaines, 7 celui des unités, 4 celui des dixièmes, 5 celui des centièmes et 237 est la partie entière.

237,45 s'écrit deux cent trente-sept virgule quarante-cinq.

### **2. Classement**

ƒ Ranger des nombres dans l'ordre croissant c'est les ranger du plus petit au plus grand.

ƒ Ranger des nombres dans l'ordre décroissant c'est les ranger du plus grand au plus petit.

**Méthode :** 1) on compare les parties entières ;

2) si les parties entières sont égales, on compare les dixièmes puis les centièmes, etc.

**Exemple 2 :** 237,45 < 237,48.

### **3. Arrondi**

ƒ L'arrondi à l'unité d'un nombre est : - l'entier le plus proche de ce nombre ;

- ou l'entier supérieur quand ce nombre n'a qu'une seule décimale qui est égale à 5.

ƒ L'arrondi à un rang d'un nombre est : - si la décimale suivant le rang est inférieure ou égale à 4, on coupe au rang ;

- si la décimale suivant le rang est supérieure ou égale à 5, on augmente de 1 le chiffre du rang où l'on coupe.

**Exemple 3 :** l'arrondi à l'unité de 237,45 est 237 et l'arrondi au dixième de 237,45 est 237,5.

## **II. Addition et soustraction**

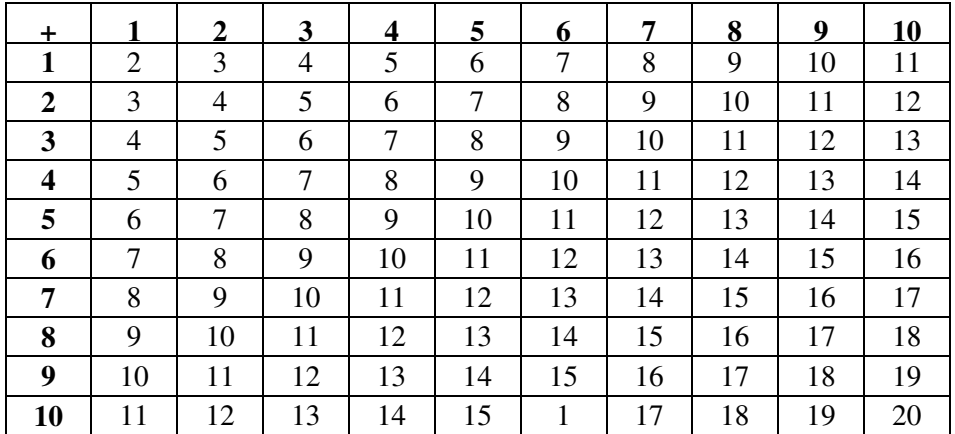

#### **1. Table d'addition**

#### **2. Méthode de l'addition**

**1.** On dispose les nombres l'un sous **2.** On commence par les chiffres les l'autre et on écrit les unités sous les plus à droite :  $4 + 9 = 13$ . unités, c'est à dire que les virgules sont On écrit 3 et on retient 1, qu'on écrit alignées. 5 8 , 4  $+ 7.9$ au-dessus du chiffre des unités. 1 5 8 , 4  $+$  7,9 3 **3.** On place la virgule du résultat sous  $\left| 4 \right|$ ,  $1 + 5 = 6$ , on écrit 6. la virgule des nombres de l'addition.  $1 + 8 + 7 = 16$ . On écrit 6 et on retient Le résultat est 66,3. 1, qu'on écrit au-dessus du chiffre des dizaines. 1 1 5 8 , 4 7.9 6 , 3 1 1 5 8 , 4 7, 9 6 6 , 3

### **3. Méthode de la soustraction**

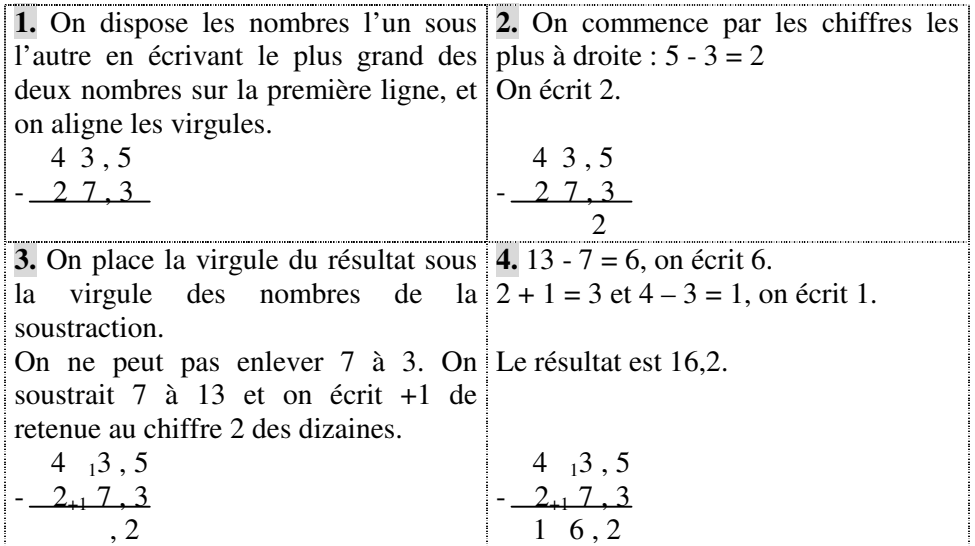

# **III. Multiplication et division**

## **1. Table de multiplication**

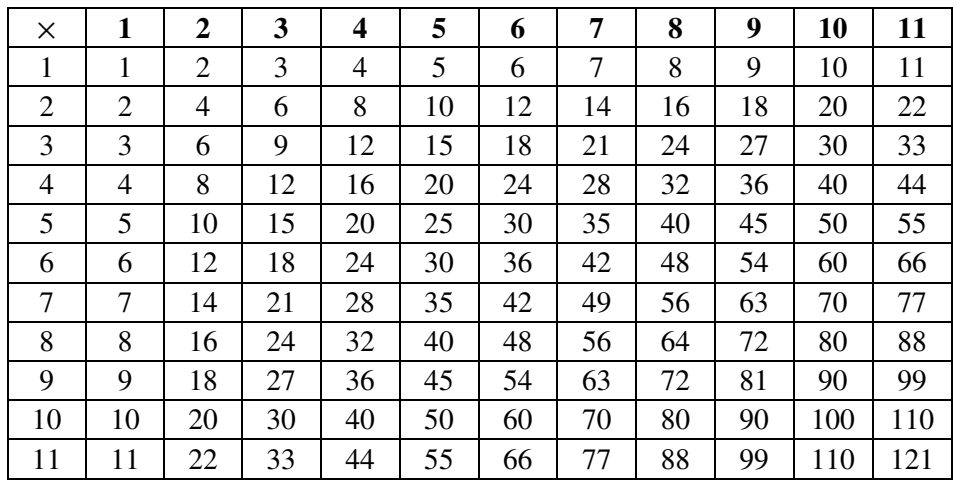

## **2. Méthode de la multiplication**

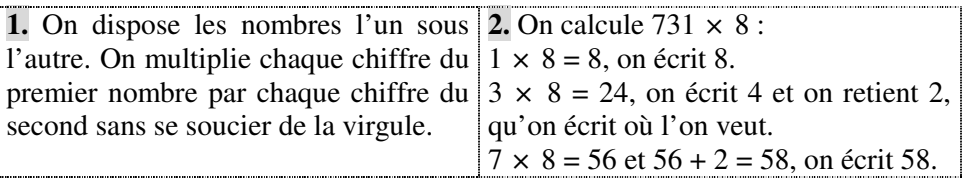

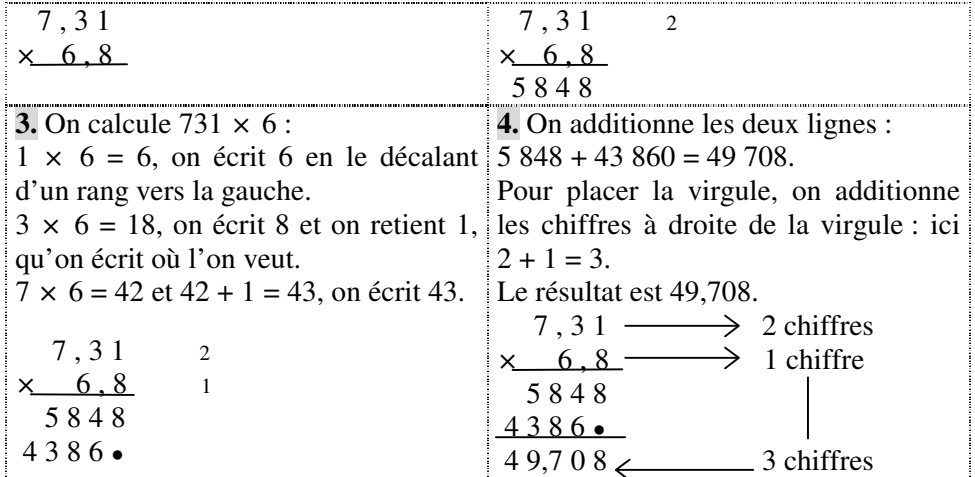

### **3. Méthode de la division**

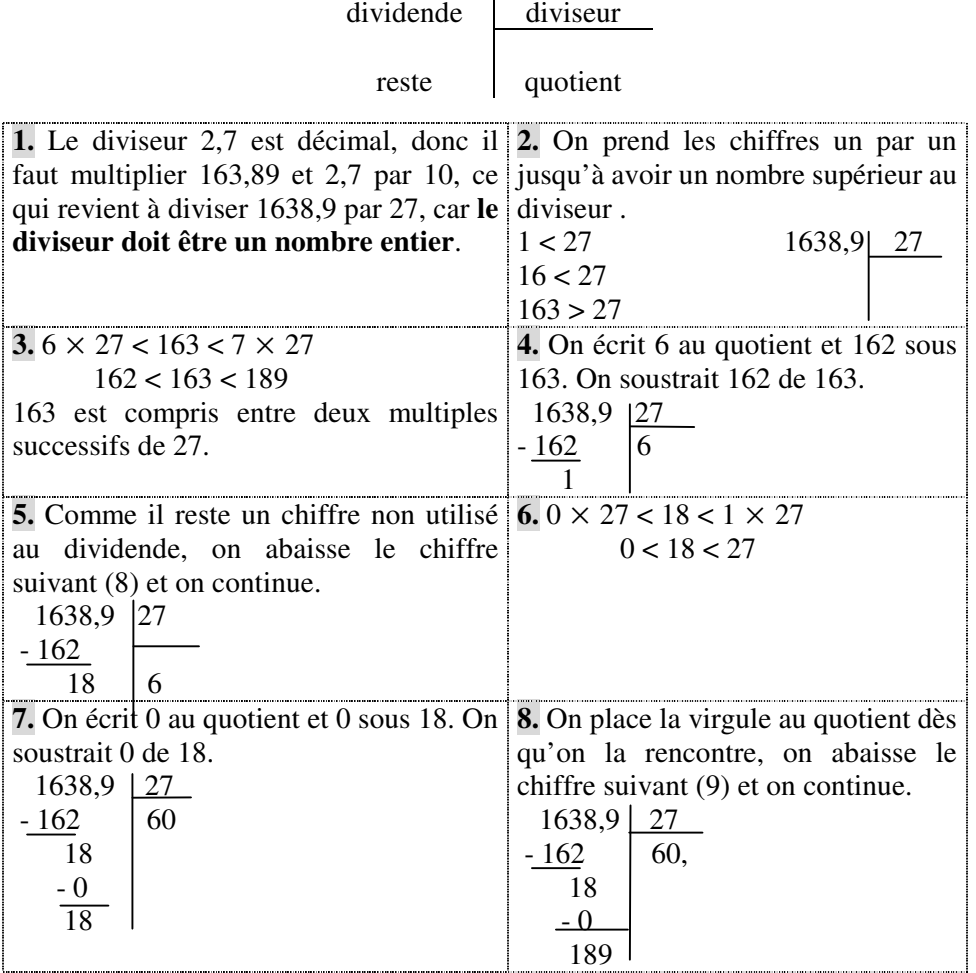

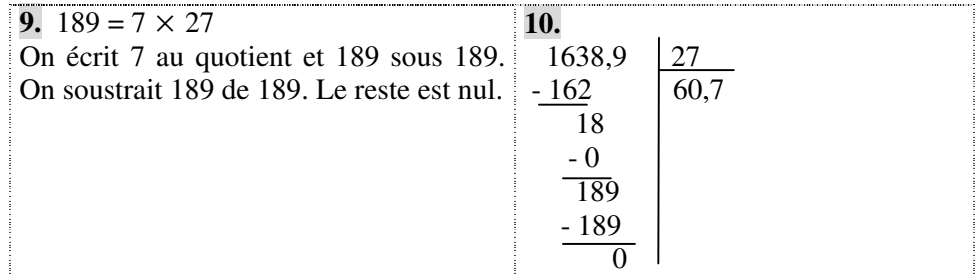

#### **4. Priorités opératoires**

- ƒ On commence par les calculs entre parenthèses,
- ƒ puis on calcule les puissances (s'il y en a),
- ƒ ensuite on calcule les multiplications et les divisions,
- ƒ on termine par les additions et les soustractions.
- ƒ À priorité égale, les calculs se font de la gauche vers la droite.

#### **Exemples 4 à 8**

4) A = 19 - (8 + 3) 5) B =  $5 + 3 \times 8$  $A = 19 - 11$   $B = 5 + 24$  $A = 8$  B = 29 6) C =  $(5 + 2 \times 7) \times (12 - 9 \div 3)$ <br>
C =  $(5 + 14) \times (12 - 3)$ <br>
D =  $5 + 9 + 2^2$  $C = (5 + 14) \times (12 - 3)$  $C = 19 \times 9$ <br>  $D = 14 + 4$ <br>  $D = 18$  $C = 171$ 

8) E =  $54 \div 9 \div 3$  $E = 6 \div 3$  $E = 2$  (on commence par le calcul de gauche : 54  $\div$  9 et non par celui de droite  $9 \div 3 = 3$ , ce qui aurait donné  $54 \div 3 = 18$  et non 2).

# **IV. Opérations particulières**

ƒ Pour multiplier un nombre par 10, 100 ou 1 000 on décale la virgule de un, deux ou trois rangs vers la DROITE, en rajoutant éventuellement des « 0 ». **Exemple 9 :**  $5,46 \times 10 = 54,6$  ;  $5,46 \times 100 = 546$  et  $5,46 \times 1000 = 5460$ .

 $\bullet$  Pour diviser par 10, 100, 1 000 ou multiplier un nombre par 0,1; 0,01 ou 0,001 on décale la virgule de un, deux ou trois rangs vers la GAUCHE, en rajoutant éventuellement des « 0 ». **Exemple 10 :**  $54,6 \times 0,1 = 5,46$ ;  $54,6 \times 0.01 = 0,546$  et  $54,6 \times 0.001 = 0,0546$ . • On peut regrouper les nombres : **Exemple 11 :**  $2.5 \times 31 \times 4 = 2.5 \times 4 \times 31 = 10 \times 31 = 310$ . **Exemple 12 :** 75 + 341 + 20 + 25 + 80 = 75 + 25 + 20 + 80 + 341  $= 100 + 100 + 341 = 541.$ ƒ On peut décomposer les nombres : **Exemple 13 :**  $34 + 99 = 34 + 100 - 1 = 134 - 1 = 133$ . **Exemple 14 :**  $156 - 99 = 156 - 100 + 1 = 56 + 1 = 57$ . • Multiplier par 4 revient à multiplier par 2, puis encore par 2 : **Exemple 15 :**  $57 \times 4 = 57 \times 2 \times 2 = 114 \times 2 = 228$ . • Multiplier par 9 revient à multiplier par 3, puis encore par 3 : **Exemple 16 :**  $17 \times 9 = 17 \times 3 \times 3 = 51 \times 3 = 153$ . • Multiplier par 200 revient à multiplier par 2 puis par 100 : **Exemple 17 :**  $27 \times 200 = 27 \times 2 \times 100 = 54 \times 100 = 5400$ . ƒ Diviser par 200 revient à diviser par 2 puis par 100 : **Exemple 18 :** 1 230  $\div$  200 = 1 230  $\div$  2  $\div$  100 = 615  $\div$  100 = 6,15. • Multiplier par 0,5 ; 5 ; 50 revient à multiplier par 1 ; 10 ; 100 puis à diviser par 2 : **Exemple 19 :**  $44 \times 0.5 = 44 \div 2 = 22$ . **Exemple 20 :**  $44 \times 5 = 44 \times 10 \div 2 = 440 \div 2 = 220$ . **Exemple 21 :**  $44 \times 50 = 44 \times 100 \div 2 = 4400 \div 2 = 2200$ . • Diviser par  $0,5$ ; 5; 50 revient à diviser par  $1$ ; 10; 100 puis à multiplier par 2 : **Exemple 22 :** 44  $\div$  0,5 = 44  $\times$  2 = 88. **Exemple 23 :**  $44 \div 5 = 44 \times 2 \div 10 = 88 \div 10 = 8,8$ . **Exemple 24 :**  $44 \div 50 = 44 \times 2 \div 100 = 88 \div 100 = 0.88$ . • Multiplier par  $0.25$ ;  $2.5$ ;  $25$  revient à multiplier par  $1$ ;  $10$ ;  $100$  puis à diviser par 4 : **Exemple 25 :**  $44 \times 0.25 = 44 \div 4 = 11$ . **Exemple 26 :**  $44 \times 2,5 = 44 \times 10 \div 4 = 440 \div 4 = 110$ . **Exemple 27 :**  $44 \times 25 = 44 \times 100 \div 4 = 4400 \div 4 = 1100$ .

Fiche 1 : Opérations et calculs astucieux 15

Diviser par  $0.25$ ;  $2.5$ ;  $25$  revient à diviser par  $1$ ;  $10$ ;  $100$  puis à multiplier par 4 : **Exemple 28 :**  $44 \div 0.25 = 44 \times 4 = 176$ . **Exemple 29 :**  $44 \div 2,5 = 44 \times 4 \div 10 = 176 \div 10 = 17,6$ . **Exemple 30 :**  $44 \div 25 = 44 \times 4 \div 100 = 176 \div 100 = 1,76$ .

ƒ On peut de servir des formules suivantes :

 $\mathbf{a} \times (\mathbf{b} + \mathbf{c}) = \mathbf{a} \times \mathbf{b} + \mathbf{a} \times \mathbf{c}$  et  $\mathbf{a} \times (\mathbf{b} \cdot \mathbf{c}) = \mathbf{a} \times \mathbf{b} \cdot \mathbf{a} \times \mathbf{c}$  $\rightarrow$  Pour multiplier par 11, 101, 99, 999, 22, 55, 45, 51, 49, etc. **Exemple 31 :**  $44 \times 11 = 44 \times (10 + 1) = 440 + 44 = 484$ . **Exemple 32 :**  $44 \times 99 = 44 \times (100 - 1) = 4\,400 - 44 = 4\,356$ . **Exemple 33 :**  $44 \times 22 = 44 \times 11 \times 2 = 484 \times 2 = 968$ . **Exemple 34 :**  $44 \times 110 = 44 \times 11 \times 10 = 484 \times 10 = 4840$ . **Exemple 35 :**  $44 \times 0.33 = 44 \times 11 \times 3 \div 100 = 484 \times 3 \div 100$  $= 1452 \div 100 = 14,52.$ **Exemple 36 :**  $44 \times 51 = 44 \times (50 + 1) = 2200 + 44 = 2244$ . **Exemple 37 :**  $44 \times 49 = 44 \times (50 - 1) = 2200 - 44 = 2156$ .

 $\mathbf{a} \times \mathbf{b} + \mathbf{a} \times \mathbf{c} = \mathbf{a} \times (\mathbf{b} + \mathbf{c})$  et  $\mathbf{a} \times \mathbf{b} - \mathbf{a} \times \mathbf{c} = \mathbf{a} \times (\mathbf{b} - \mathbf{c})$  $\rightarrow$  Elles servent quand un même nombre apparaît : **Exemple 38 :**  $44 \times 3,5 + 44 \times 6,5 = 44 \times (3,5 + 6,5) = 44 \times 10 = 440$ . **Exemple 39 :**  $44 \times 23,1 - 44 \times 3,1 = 44 \times (23,1 - 3,1) = 44 \times 20 = 880.$ 

## **V. Ordre de grandeur**

**Conseil méthodologique :** on approche chacun des nombres, puis on fait le calcul avec les valeurs approchées.

Attention aux pièges ! Voir l'exemple 42.

**Exemple 40 :** le résultat approximatif de 987 + 103 est : A. 10 000 B. 1 200 C. 1 000 D. 1 100 E. 11 Solution : 987 ≈ 1 000 et 103 ≈ 100, donc 987 + 103 ≈ 1 100, le choix D. 1 100 est correct.

**Exemple 41 :** le résultat approximatif de  $0,407 \times 1,333$  est : A. 0,05 B. 5 C. 54 D. 0,5 E. 0,005 A. 0,05 B. 5 C. 54 D. 0,5 E. 0,005<br>Solution : 0,407  $\approx$  0,4 et 1,333  $\approx$  1,3, donc 0,407  $\times$  1,333  $\approx$  0,4  $\times$  1,3 = 0,52, le choix D. 0,5 est correct.

**Exemple 42 :** le résultat approximatif de  $3.9 \times 97 \times 0.93$  est : A. 450 B. 400 C. 350 D. 420 E. 500 Solution :  $3.9 \approx 4$ ;  $97 \approx 100$  et  $0.93 \approx 1$ , donc :  $3.9 \times 97 \times 0.93 \approx 4 \times 100 \times 1 = 400$ .

On pourrait penser que le choix B. 400 est correct, mais chacun des trois nombres est inférieur à sa valeur approchée, donc le résultat du calcul est inférieur à 400, finalement, le choix C. 350 est correct.

# **VI. Exercices d'entraînement**

#### **Exercice 1 : calculer mentalement et astucieusement**

 $35 \times 20 \times 5 =$  $2.5 \times 56 \times 4 =$  $400 + 45 + 67 + 55 + 600 =$  $90 + 456 + 65 + 35 + 10 =$  $452 + 99 =$  $345 - 99 =$  $341 \times 6 =$  $341 \times 9 =$  $341 \times 12 =$  $252 \div 2 =$  $252 \div 3 =$  $252 \div 4 =$  $252 \div 6 =$  $252 \div 9 =$  $252 \div 12 =$  $45 \times 200 =$  $5600 \div 200 =$  $34 \times 300 =$  $360 \div 300 =$ 

#### **Exercice 2 : calculer mentalement et astucieusement**

 $27 \times 11 =$  $27 \times 99 =$  $6.7 \times 22 =$  $37 \times 999 =$  $36 \times 101 =$  $27 \times 102 =$  $3,6 \times 98 =$  $43 \times 11 =$  $11 \times 99 =$  $43 \times 3,3 =$  $(63,5 \times 12,9) - (63,5 \times 2,9) =$  $(8 \times 0.5) + (2 \times 0.5) =$  $(4 \times 9,7) - (9,2 \times 4) =$  $44 \times 230 \times 2,5 =$